## **Parabelkonstruktion mit Schmiegekreis**

## **Arbeitsblatt**

Eine Parabel in 1. Hauptlage mit p = 3 cm ist gegeben.

1. Schritt: Zeichne den Scheitel S(0|0), den Brennpunkt F(1,5 |0) und die Leitlinie x = −1,5.

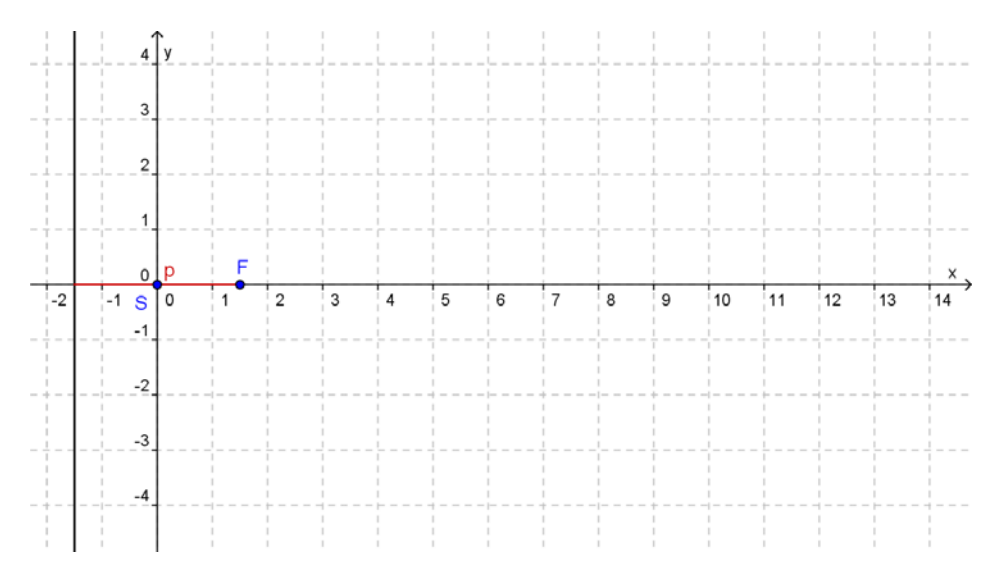

2. Schritt: Konstruiere einen Kreis k mit dem Mittelpunkt M(p|0) und dem Radius r = p. Dieser Kreis heißt *Schmiegekreis* oder *Krümmungskreis*. Für die Parabelkonstruktion genügt es, im Bereich des Scheitels einen Kreisbogen zu zeichnen.

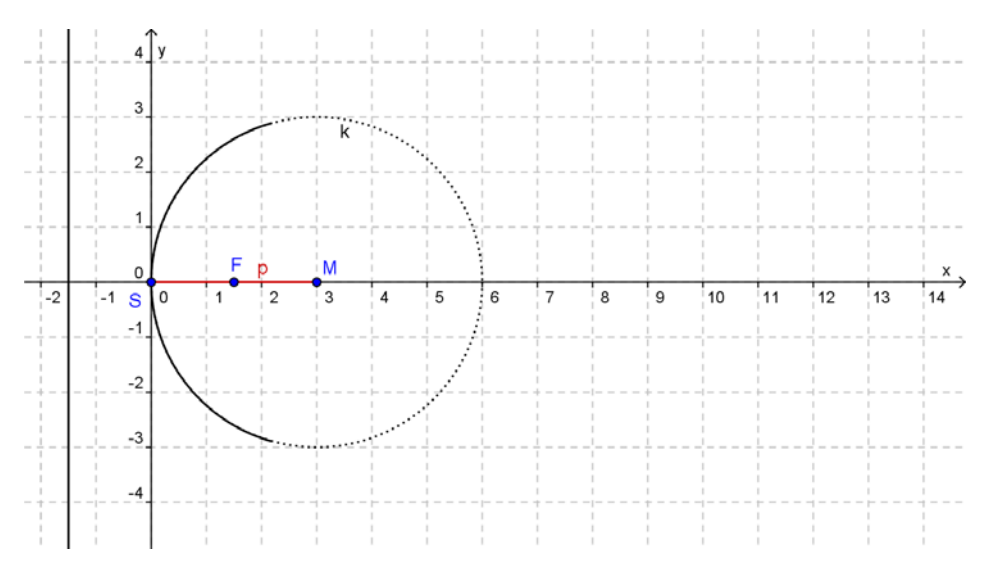

3. Schritt: Konstruiere einen Parabelpunkt P, dessen Abstand von der Leitlinie etwas kleiner als p ist, indem du eine Hilfslinie h im Abstand d zur Leitlinie zeichnest und anschließend mit dem Zirkel vom Brennpunkt F als Mittelpunkt Kreisbögen mit dem Radius d auf die Hilfslinie abschlägst.

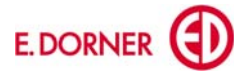

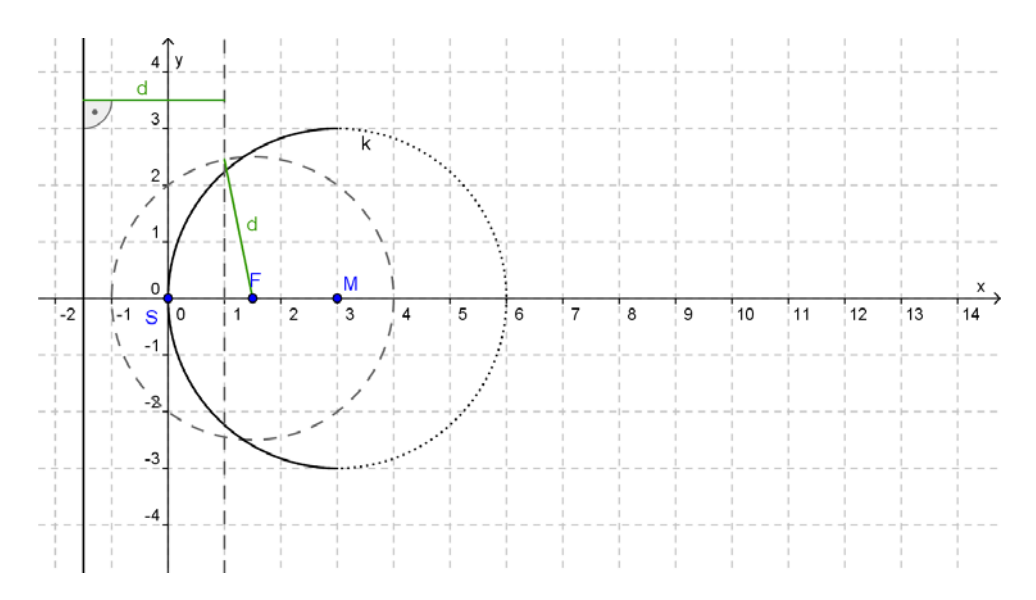

4. Schritt: Die Schnittpunkte der Kreisbögen mit der Hilfslinie ergeben 2 Parabelpunkte.

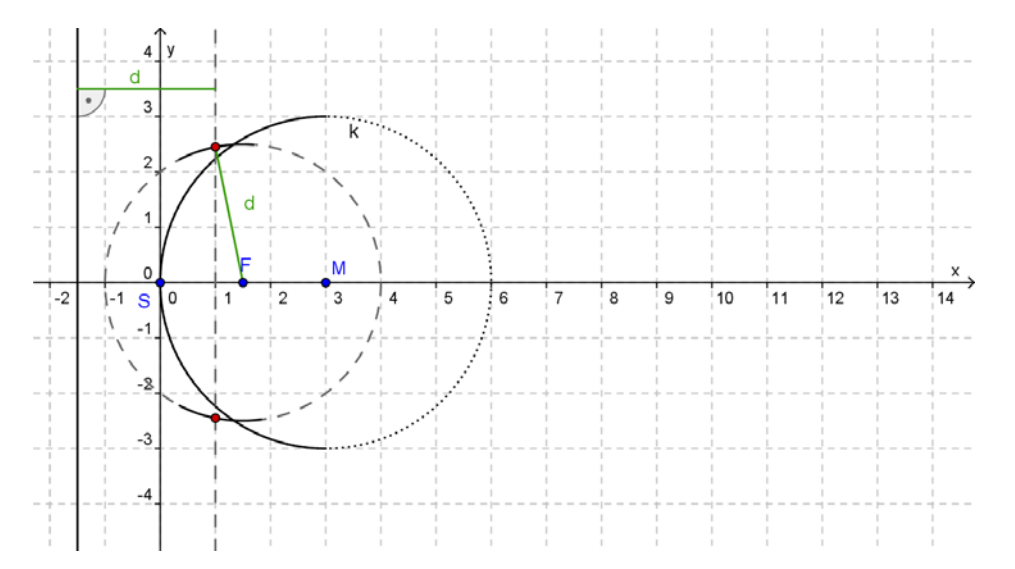

5. Schritt: Vom Scheitel ausgehend kannst du nun den Parabelbogen entlang des Schmiegekreises zum Parabelpunkt und darüber hinaus ziehen.

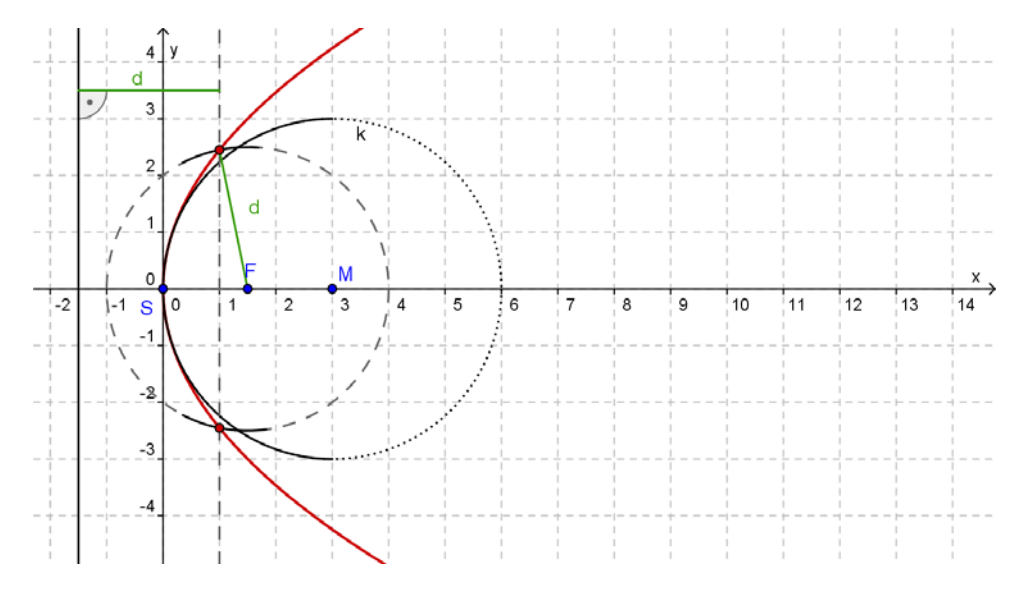

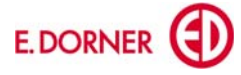